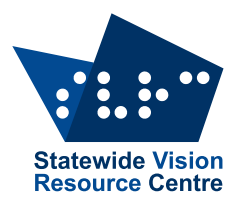

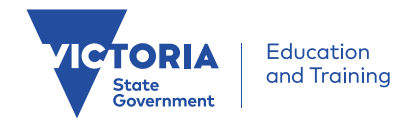

### **The Bulletin**

Number 4, Friday 15 March 2019

Welcome to issue 4, 2019 of our fortnightly newsletter, The Bulletin. Our newsletter now has just under 700 subscribers. So thank you for being a part of the SVRC community! While your regular editor Deb Lewis takes a break during March, Glen Morrow is taking the reins for the next two issues.

## **Inside this issue**

Here's what you'll find:

- **From SVRC**: Dates for Your Diary, Manager's Report
- **PD**: Online Training in NVDA
- **Technology**: Google Docs and iOS Shortcuts, Ballyland Code 2
- **Activities and Recreation**: Guide Dogs Info Session, Vision Australia Circus Day

## **Dates for your diary**

Here is a list of our planned PD and other activities:

#### **TERM 1**

**Tuesday March 19** – [Educational support of students who are vision impaired with additional](http://svrc.vic.edu.au/pd/multiple-impairments/)  [impairments](http://svrc.vic.edu.au/pd/multiple-impairments/)

**Wednesday April 3** – Supporting Students with VI in Maths (9.30am to 1.00pm)

#### **TERM 2**

**Tuesday April 30** – [Braille music](http://svrc.vic.edu.au/pd/music/) **Wednesday May 15** – [Including students who are blind or have low vision in art](http://svrc.vic.edu.au/pd/art) Conference Day for Visiting Teachers – yet to be scheduled

### **TERM 3**

Tuesday August 13 – [Educational support of students who have low vision](http://svrc.vic.edu.au/pd/ed-support-low-vision)

#### **TERM 4**

Tuesday October 15 – Preparing your school for inclusion of a student who uses braille Tuesday November 26 – Assistive Technology Expo

**Note:** Programs, registration & online payment are available on the [SVRC website!](http://svrc.vic.edu.au/pd/) Use the links above to find out more and register online.

For the full list of upcoming [professional](http://svrc.vic.edu.au/pd/) learning here at SVRC – take a look at our professional [learning page.](http://svrc.vic.edu.au/pd/)

## **Report from SVRC Manager**

We are thrilled that so much technology is moving out of our centre and into schools, and hope this is making a big impact on the inclusion of our students.

This week, SVRC hosted 27 teachers to learn about how to include students who are blind or have low vision in physical education programs. Facilitated by Charlie Roberts and Emily White, this day saw the group dancing, jumping, batting, throwing, catching, all while wearing a blindfold or mask simulating their student's particular impairment.

Next week we will be host to teachers of students with vision and additional impairments (Tuesday, March 19).

SVRC continues to struggle with some staffing issues, so it is imperative that any requests for alternative format materials come in with detailed descriptions of what is needed and when. We can't braille a whole maths book (for example) in one go, so we really need schools/VTs to tell us what chapter they need on what date.

Thank you for both your patience and your details!!

Marion Blazé

Manager, Statewide Vision Resource Centre

## **Online Training – Learn Your Technology**

On Thursdays March 21 and 28, SVRC is running two sessions online to teach you all the basics of using NVDA (the free screenreader). The sessions run from 2-3pm and will be delivered via YouTube.

So if you feel that you would like to brush up on your skills in using NVDA, register now:

http://svrc.vic.edu.au/pd/online-training/

While you're there, check out some of our other online training sessions in macOS, Windows 10, ZoomText and JAWS.

# **Guide Dogs Victoria Info Session**

Guide Dogs Victoria are putting on an information session in April to give you a chance to find out more about all the services they have to offer.

Learn about:

- getting out and about safely and independently
- Improve daily living skills
- Connecting with the NDIS and My Aged Care

So if you have vision loss or support someone who does, then pop along to:

Ringwood RSL, Station St, Ringwood

Friday April 5

1:30 - 3:30pm.

As an added bonus, there's even afternoon tea.

If you'd like more information, give Guide Dogs Victoria a buzz on 1800 804 805.

## **iOS Shortcuts – From Google Docs to Safari**

You know how we're big fans of keyboard shortcuts at SVRC? Did you know that when you're using an iOS device, (iPad or iPhone) - there's heaps of shortcut keys you can use with an external keyboard to turn you into a device ninja.

A Support Skills student helped to compile this list:

#### **Google Docs**

COMMAND+UP / DOWN ARROW - moves to the start/end of a document COMMAND+LEFT / RIGHT ARROW - moves to the start or end of a line OPTION+LEFT / RIGHT ARROW - moves word by word OPTION+BACKSPACE - deletes word by word COMMAND+Z - undo COMMAND+Y - redo Add SHIFT with direction commands to select text, for example, COMMAND+SHIFT+UP ARROW selects from where you are to the start of the document. **Safari** COMMAND+T - create a new browsing tab COMMAND+W - closes current tab CTRL+TAB - cycles between open tabs COMMAND+L - enter the address of a webpage (URL) COMMAND+R - reloads the current webpage **iOS** COMMAND+H - go to Home screen COMMAND+SPACE - search device, find app, text, etc. COMMAND+OPTION+D - shows the dock

Stay turned for more keyboard ninja developments in future editions of The Bulletin.

# **Lord Taverner's Lunch Fundraiser**

This fundraising lunch is being held in Geelong on March 20 to raise funds for young disadvantaged cricketers. Speakers are Cricketer Merv Hughes, Stephen Wells (Geelong Football Club Manager) and former Support Skills student Daniel Pritchard. Tickets are \$95.

The Lord's Taverners Geelong Lunchtime Fundraising Event Wednesday 20th March at 12.30pm Truffleduck, 66 Hyland Street FYANSFORD Info/Bookings: https://www.trybooking.com/BASHF

# **Vision Australia's Circus Day**

Find out more about the Feelix LIbrary, learn about the latest adaptive technology, Try your hand at DJing, there's face painting and balloon twisting...

**When:** Monday 8 April 2019

**Time:** 9:30 registration, 10:30 - 1:30 activities

**Where:** Vision Australia, 454 Glenferrie Rd, Kooyong

Registrations and more info: 9864 9246 or kooyong.admin@visionaustralia.org

## **Ballyland Code 2: Give Rotor**

#### Source: SPEVI email list

Ballyland Code 2: Give Rotor builds on the coding concepts and skills that young students have developed with Ballyland Code 1: Say Hello. The app is educational and fun for all students - those with vision, with low vision and with no vision. A fun audio story explains why Wheelie needs to bring Ballicopter a new rotor. The new Challenge is to code Wheelie's movement in the digital game grid. In each level of this Challenge 2, the target and obstacles are in a different spot in the digital game grid, making 'mental mapping' and coding the shortest code slightly more difficult than Challenge 1.

The app is still at an Easy to Moderate skills level.

- Inclusive Learning Use in the Coding Curriculum and for Maths:
- Develops foundational skills such as Computational thinking, Sequencing, Listening, Locating, Grid, Orientation and 'Mental Mapping' skills;
- Audio Based Coding™ with built-in speech, audio description, accessible coding interface and fun audio/visual on-screen coding output;
- "Black Curtain" option to create level playing field for all students, regardless of level of vision;
- Optional learning support from specifically designed 3D printable tactile resources
- Designed with feedback from children with vision impairment, parents and teachers.

For more information about this and other Ballyland apps, visit [the Sonokids Website at](https://www.sonokids.org/ballyland-early-learning/ballyland-game-apps/)  [www.sonokids.org](https://www.sonokids.org/ballyland-early-learning/ballyland-game-apps/)

### **Finally**

That's it folks! If you have something you feel we should have in The Bulletin, feel free to email it on through to svrc@svrc.vic.edu.au. Cheerio, see you in issue 5!

Cheers, Glen (stand in editor!)